# MANUAL DE PROCEDIMIENTOS

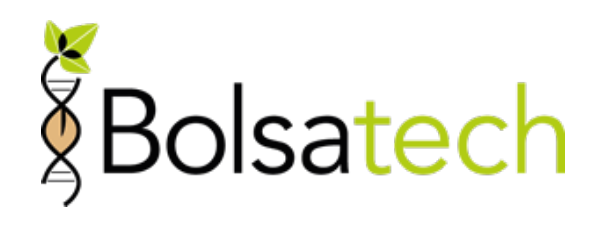

BOLSA DE CEREALES

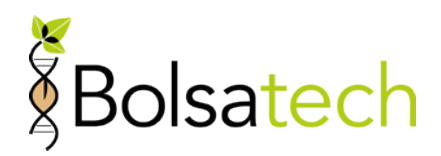

# **MANUAL DE PROCEDIMIENTOS BOLSATECH**

# SISTEMA DE COMERCIALIZACIÓN DE GRANO DE SOJA CON TECNOLOGIA. VERSIÓN - 03/2024

# **INDICE**

# Contenido

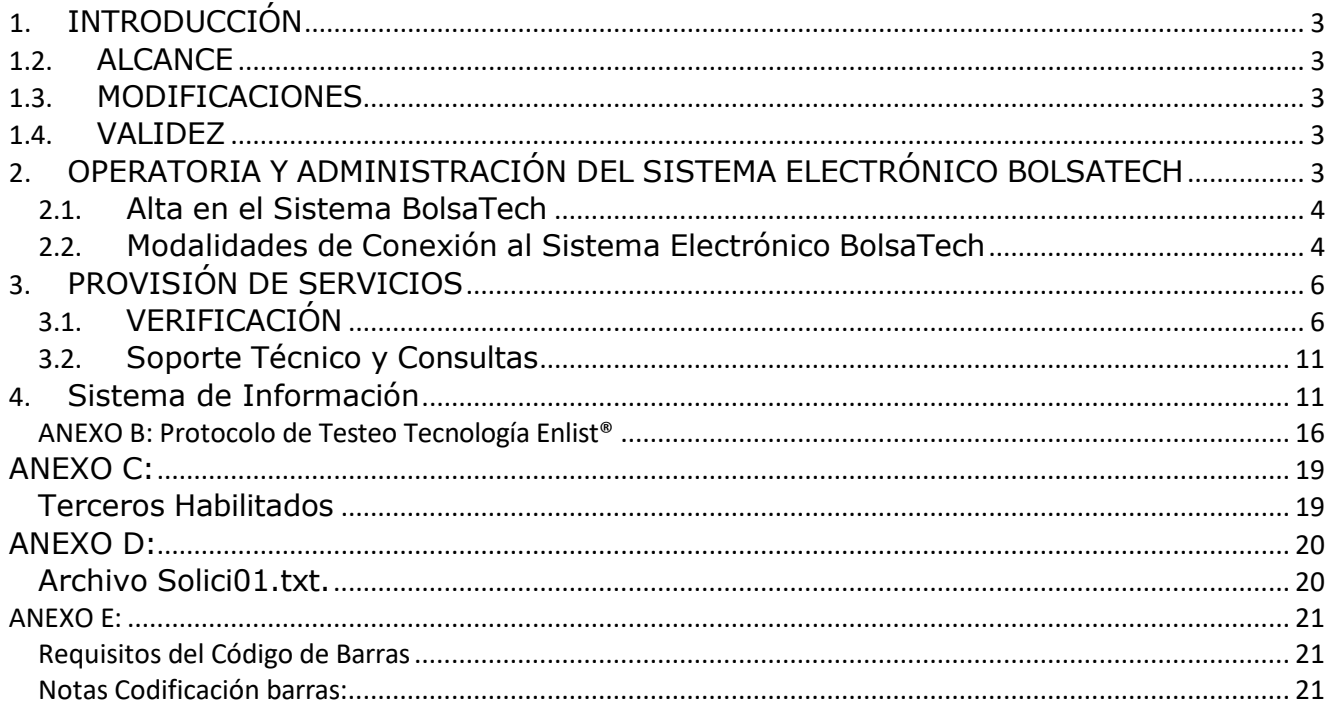

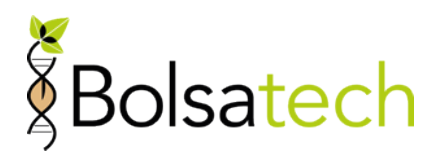

## <span id="page-2-0"></span>**1. INTRODUCCIÓN**

## **1.1 OBJETO**

El presente manual de procedimientos (el "**Manual de Procedimientos**") tiene por objeto establecer las reglas para el funcionamiento y operación del Sistema BolsaTech, resultando parte integrante de su reglamento.

## <span id="page-2-1"></span>**1.2. ALCANCE**

Las disposiciones del presente Manual de Procedimientos son aplicables a todos los operadores de granos (i.e. acondicionadoras, acopiadores, cooperativas, exportadores, industriales, permutantes, terminales portuarias, mercados de futuros, etc.) que sean Operadores Participantes del Sistema BolsaTech.

De conformidad con lo dispuesto en el Objeto, la operatoria del Sistema BolsaTech será consistente con los estándares, reglas y usos para el comercio de granos y demás prácticas y operatorias habituales de mercado.

#### <span id="page-2-2"></span>**1.3. MODIFICACIONES**

El presente Manual de Procedimientos podrá ser objeto de modificaciones y/o actualizaciones para dar respuesta a situaciones no previstas en el mismo y/o a cambios en el funcionamiento y operación del Sistema BolsaTech y/o en la tecnología de toma y procesamiento de muestras. Las modificaciones y/o actualizaciones serán comunicadas por escrito a los Operadores Participantes con anticipación razonable para coordinar su posterior implementación en tiempo y forma. Luego de transcurridos 30 (treinta) días corridos de recibida la notificación de modificación, y excepto manifestación en contrario, las mismas se tendrán por aceptadas por el Operador Participante.

#### <span id="page-2-3"></span>**1.4. VALIDEZ**

Todos los términos y condiciones del Reglamento BolsaTech mantendrán su plena validez ajustándose su operatoria a las disposiciones del presente Manual de Procedimientos.

## <span id="page-2-4"></span>**2. OPERATORIA Y ADMINISTRACIÓN DEL SISTEMA ELECTRÓNICO BOLSATECH**

A los efectos de operar el Sistema BolsaTech, se dará acceso a cada uno de los Operadores Participantes a un sistema electrónico especialmente diseñado para su gestión y operatoria (el "**Sistema Electrónico BolsaTech**").

El Sistema BolsaTech deberá garantizar la protección de los datos personales de conformidad con la Ley 25.326 y las disposiciones aplicables de la Dirección Nacional

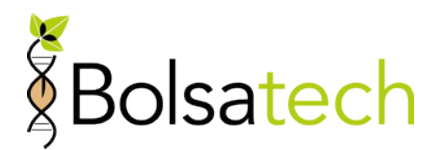

de Protección de Datos Personales, debiendo contar con condiciones técnicas de integridad y seguridad, conforme lo indica la mencionada Ley.

El Sistema Electrónico BolsaTech será administrado exclusivamente por las Bolsas de Cereales cuyo funcionamiento se encuentra autorizado por el Poder Ejecutivo Nacional.

#### <span id="page-3-0"></span>**2.1. Alta en el Sistema BolsaTech**

Una vez firmada la solicitud de incorporación al Sistema BolsaTech, se deberán completar todos los anexos complementarios.

Las Bolsas darán de alta en el Sistema BolsaTech cada una de las instalaciones del Operador Participante y generarán los perfiles y claves para los usuarios autorizados en cada Planta, en función del tipo de conexión a ser utilizado por el Participante para acceder al Sistema Electrónico BolsaTech.

Para la gestión del alta en el Sistema BolsaTech, el Participante deberá completar el formulario que se detalla a continuación, el que deberá ser suscripto por el titular, representante legal o apoderado del Operador Participante:

• Formulario "Alta de Operador Participante" conforme **ANEXO A** del presente.

Es responsabilidad del Operador Participante mantener actualizada toda la información solicitada en caso de que hubiera un cambio.

#### <span id="page-3-1"></span>**2.2. Modalidades de Conexión al Sistema Electrónico BolsaTech**

El Operador Participante podrá acceder al Sistema Electrónico BolsaTech mediante las siguientes modalidades: **¨Manual¨**, "**Web Service**", "**Carga Masiva (Proceso Batch)**" **o "Conexión (Tercero Habilitado)"**

A tales efectos, el Operador Participante deberá seleccionar la modalidad de conexión a utilizar en la oportunidad de completar el Formulario de "Alta de Operador Participante".

• Conexión **"Manual"**: Modalidad de conexión mediante la cual el Operador Participante deberá ingresar manualmente en el Sistema Electrónico BolsaTech la información relacionada con el Sistema BolsaTech. La conexión "Manual" estará disponible para el Operador Participante, aun cuando haya optado por las modalidades de conexión "Web Service", "Carga Masiva (Proceso Batch)" o "Conexión Tercero Habilitado", para modo contingencia.

• Conexión "**Web-Service"**: Modalidad de conexión mediante la cual el Operador Participante ingresará la información requerida en su propio sistema electrónico y a través de una interfaz se efectuará la comunicación e interacción directamente con el

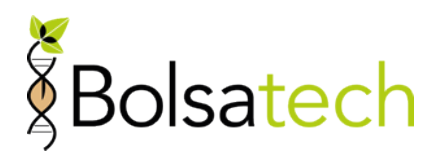

Sistema Electrónico BolsaTech. A los fines de acceder a esta modalidad de conexión, se coordinarán y realizarán las modificaciones necesarias en el/los sistema/s electrónico/s del Operador Participante.

- Conexión "**Carga Masiva (Proceso Batch)":** Modalidad de conexión mediante la cual el Operador Participante deberá cargar la información requerida por el Sistema BolsaTech de forma masiva en el Sistema Electrónico BolsaTech a través de un archivo CSV (archivo plano separado por una coma ¨,¨) compatible con el Sistema Electrónico BolsaTech. La carga de la información en el Sistema Electrónico BolsaTech deberá realizarse con una frecuencia diaria. A los fines de acceder a esta modalidad de conexión, se coordinarán y realizarán las modificaciones necesarias en el/los sistema/s electrónico/s del Operador Participante. Esta modalidad de conexión actuará como alternativa de conexión ante contingencias de acceso a la conexión "Web Service".
- Conexión **"Tercero Habilitado"**: Modalidad de conexión mediante la cual el Operador Participante deberá enviar la información prevista en la Sección 3.1.A. y 3.1.B. a un tercero habilitado por la/s Bolsa/s conforme se lo identifica en el **ANEXO C** adjunto (el cual será actualizado de tiempo en tiempo).

Se deja constancia que la conexión "Tercero Habilitado" (i) únicamente podrá ser utilizada si el sistema electrónico del Operador Participante posee la funcionalidad necesaria para crear el archivo Solici01.txt. cuyo contenido se adjunta al presente como **ANEXO D** así como la funcionalidad de generar el código de identificación de Muestras (Número de Muestra) a través de un código de barras que reúna los requisitos que se indican en el **ANEXO E** del presente y siendo potestad del titular de la tecnología la aprobación como Tercero Habilitado a un Operador Participante del sistema.

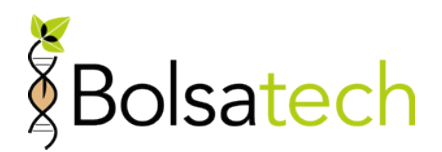

# <span id="page-5-0"></span>**3. PROVISIÓN DE SERVICIOS**

El Operador Participante deberá realizar las actividades descriptas a continuación de acuerdo al siguiente detalle:

## <span id="page-5-1"></span>**3.1. VERIFICACIÓN**

A. Recepción y Toma de datos.

(i) Al recibir el cargamento de grano de soja, el Operador Participante deberá ingresar al Sistema Electrónico BolsaTech -a través de la modalidad de conexión seleccionada- los datos detallados a continuación consignados en la correspondiente Carta de Porte:

```
NÚMERO DE CARTA DE PORTE (*) 
NÚMERO DE CTG (*) 
GRANO/ESPECIE (*)
CUIT DEL TITULAR DE LA CARTA DE PORTE (*/**) 
TITULAR DE LA CARTA DE PORTE – RAZÓN SOCIAL (*/**) 
CUIT INTERMEDIARIO (*/**)
INTERMEDIARIO – RAZON SOCIAL (*/**)
CUIT DEL REMITENTE COMERCIAL (vendedor) (*/**) 
REMITENTE COMERCIAL - RAZÓN SOCIAL (*/**) 
CUIT CORREDOR (*/**)
CORREDOR – RAZON SOCIAL (*/**)
CUIT REPRESENTANTE (*/**)
REPRESENTANTE – RAZON SOCIAL (*/**)
CUIT DESTINATARIO (Comprador) (**) 
DESTINATARIO -RAZÓN SOCIAL (*/**) 
CUIT DESTINO (*)
OBSERVACIONES
PROCEDENCIA DE LA MERCADERÍA (*/**) 
ESTABLECIMIENTO (***)
LOCALIDAD (*/**) 
PROVINCIA (*/**)
LUGAR DE DESTINO DE LOS GRANOS – Nro. de Planta (*) 
LOCALIDAD, PROVINCIA DE DESTINO DE LOS GRANOS (*) 
DATOS DEL TRANSPORTE - Camión –Tren (*)
En caso de Ferrocarril: CANTIDAD DE VAGONES-IDENTIFICADOR DE VAGÓN (*)
En caso de Barcazas: CANTIDAD DE BARCAZAS – identificación (*). 
FECHA DE DESCARGA (*)
CUIT LABORATORIO (*)
PESO NETO (*)
CÓDIGO DE MUESTRA (interno de cada Participante) (*)
```
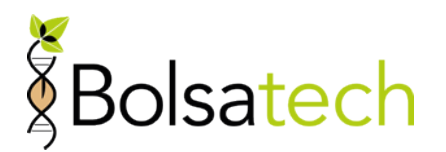

**COSECHA** NRO. DE CONTRATO EN EL CAMPO OBSERVACIONES colocar el correo electrónico del titular de la carga.

(\*) Los datos son obligatorios.

(\*\*) Los datos sólo serán conservados en el Sistema Electrónico BolsaTech en caso de tratarse de un cargamento de Grano con Tecnología.

(\*\*\*) El campo es obligatorio en caso de que se trate de un cargamento de titularidad de otro Operador Participante (2° Disposición).

#### B. Toma de Muestras.

El Operador Participante tomará muestras de todos los cargamentos de grano de soja que reciba.

Tales muestras serán tomadas de conformidad con su operatoria habitual (conforme usos y costumbres y Resolución ex SAGyP Nº 1075/94 y modificatorias y/o complementarias), debiendo guardar hasta 3 (tres) sobres termo-sellados con el código de identificación otorgado por el sistema del Operador Participante (Número de Muestra), conforme se establece en Anexo E. Todas las muestras deberán ser debidamente identificadas con el código de barras, en forma visible y clara.

Dos (2) de las referidas muestras serán utilizadas conforme lo previsto en la Sección 3.1.D. y la restante muestra será puesta a disposición del titular de la carga.

El Operador Participante deberá solicitar las cantidades de insumos que requiera a los efectos del funcionamiento del Sistema BolsaTech con una anticipación mínima de veinte (20) días hábiles a generarse la necesidad de insumos a través del 011 32217230 int 3306 o [info@bolsatech.com.ar](mailto:info@bolsatech.com.ar) – Ref: Solicitud de Insumos–

#### C.- Balanza.

Luego de la toma de muestras, el Operador Participante pesará la carga de acuerdo a su operatoria habitual e ingresará al Sistema Electrónico BolsaTech los kilogramos netos secos y limpios del cargamento en entrega.

#### D.-Testeo

#### D.1 Testeo in Situ.

Las muestras obtenidas conforme lo previsto en la Sección 3.1.B. serán testeadas para verificar si el cargamento contiene grano de soja proveniente de semilla con Tecnología.

El Operador Participante deberá realizar el Test sobre una (1) de las muestras

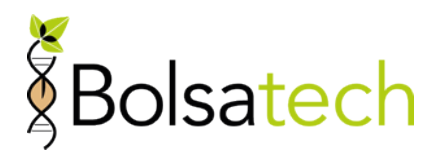

obtenidas, conforme a los protocolos y metodología establecida en el **ANEXO B** y/o la que en el futuro se indique. La muestra restante deberá ser conservada por el Operador Participante conforme los plazos de guarda previstos a continuación.

El Operador Participante deberá ingresar al Sistema Electrónico BolsaTech el resultado del Test dentro de las 96 horas hábiles del cual tuvo lugar la recepción del cargamento respectivo.

Una vez realizado el Test, las muestras serán conservadas por el plazo de 45 (cuarenta y cinco) días corridos. Vencido el plazo de guarda previamente mencionado, el Operador procederá a la disposición final (descarte) de las muestras, a excepción de que medie requerimiento escrito del INASE, la/s Bolsa/s o del Titular de la Tecnología en contrario en cuyo caso el Operador pondrá las muestras a disposición para su retiro.

A los efectos de la guarda de las muestras, las mismas deberán ser guardadas bajo techo y al resguardo de la luz solar, ambiente libre de polvo, iluminado adecuadamente y con espacios de circulación que permitan la manipulación segura. Los dispositivos utilizados para la manipulación de muestras desde su recepción hasta su disposición deberán ser los adecuados para asegurar su conservación. Las muestras deberán almacenarse en ubicaciones numeradas y rotuladas para asegurar la trazabilidad y facilitar el acceso a las mismas y su recuperación en caso de ser necesario para un análisis posterior.

El Operador Participante recibirá, sin costo a su cargo, los kits y materiales requeridos a los efectos de la realización del Test y brindará la capacitación necesaria a los fines de su correcta utilización y realización. Los kits o materiales requeridos para el Test estarán disponibles según sea necesario y a exclusivo costo del Titular de la Tecnología Enlist. Sin perjuicio de lo anterior, el Operador Participante deberá solicitar los materiales para el Test, permitiendo su entrega dentro de los 20 (veinte) días hábiles posteriores al producirse la necesidad de insumos, a través del 011 32217230 int 3306 o [info@bolsatech.com.ar](mailto:info@bolsatech.com.ar) Ref: Solicitud de insumos.

**Se informa que durante el periodo comercial 1 de Marzo 2024 a 28 Febrero 2025 no habrá Testeo In Situ, realizándose todos los testeos a través de los Terceros Habilitados. La carga de la información de la Carta de Porte continuará realizándose de la manera habitual.**

#### D.2. Testeo en Tercero Habilitado

Sólo se podrá acceder a una conexión como "Tercero Habilitado" si luego de cumplir con los requisitos técnicos exigidos, el Titular de la Tecnología aprueba la conexión al Operador Participante del Sistema.

Si el Operador Participante utilizara la Conexión **"Tercero Habilitado"**, las muestras obtenidas conforme lo previsto en la Sección 3.1.B. serán testeadas para verificar si el cargamento contiene grano de soja con Tecnología.

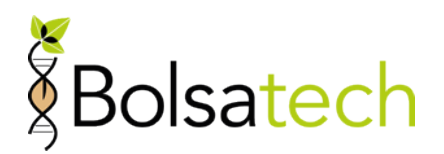

En dicho caso, el testeo será realizado, a costo del Titular de la Tecnología, por el Tercero Habilitado conforme a los protocolos y metodología establecida en el **ANEXO B** y/o la que en el futuro se indique.

Los resultados del Test serán informados por el Tercero Habilitado a través del Sistema Electrónico BolsaTech. El Tercero Habilitado cargará los resultados del testeo dentro de los 48 horas hábiles siguientes a la fecha de recepción de las muestras.

En caso de que los administradores del Sistema BolsaTech lo indiquen expresamente, el Tercero Habilitado informará, además del resultado del Test, la información completa de las Cartas de Porte de conformidad con lo previsto en la Sección 3.1.A. Caso contrario, esta obligación corresponderá al Operador Participante.

En caso que alguna/s de la/s instalaciones del Operador Participante se encuentre/n localizada/s fuera de las ubicaciones cubiertas por un Tercero Habilitado, las Bolsas informarán al Operador Participante el procedimiento aplicable a dicha/s instalación/es.

A los fines previstos en la presente Sección 3.1.D.2., el Participante autoriza a las Bolsas y/o a los Terceros Habilitados que se indican en el **ANEXO B** a recibir la información prevista en la Sección 3.1.A**.** del presente Manual de Procedimientos y a realizar el Test sobre las muestras obtenidas conforme lo previsto en la Sección 3.1.B. del presente Manual de Procedimientos e informar a través del Sistema Electrónico BolsaTech los datos de las Cartas de Porte respecto de las cuales el resultado del Test fuera positivo.

## D.3. Información

En cualquier caso, y de conformidad con lo previsto en el Reglamento BolsaTech, el resultado del Test será informado al sistema. Asimismo, en todos los casos el Operador Participante también informará a Bolsatech la dirección de correo electrónico del remitente del cargamento de soja a los efectos de asegurar que BolsaTech realice las notificaciones correspondientes.

#### E. Facturación y Cobranza Operaciones Secundarias, en caso de Operador No Participante o No Activo al sistema.

#### E.1. Facturación y Cobranza de Regalía Tecnología Enlist para Operaciones de Entrega Secundaria

Exclusivamente para las operaciones de compraventa de entrega secundaria donde el Vendedor sea un No Participante o un Participante No Activo en el sistema Bolsatech y en caso de detectarse la presencia de tecnologías patentadas se le descontará el importe correspondiente a la Regalía por Tecnología Enlist®.

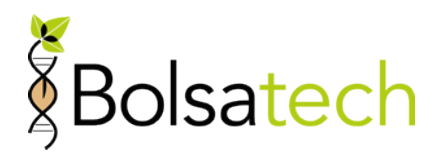

A efectos de instrumentar el proceso Corteva Seeds Argentina (o quien esta designe) pondrá a disposición del titular de la carga la factura correspondiente vía email declarado en Bolsatech.

El Participante BT deducirá del importe que deba pagar al titular de la carga el importe total en dólares estadounidenses de la factura emitida en dólares estadounidenses en concepto de Regalía Tecnología Enlist correspondiente a dicho cargamento.

#### E.2. Rendición de la Cobranza por Cuenta y Orden de Corteva Seeds Argentina SRL

El Participante BT rendirá a *Corteva Seeds Argentina SRL* el monto total cobrado por cuenta y orden Corteva, en concepto de Regalía Tecnología Enlist, neto de las retenciones que pudieran corresponder a Corteva.

Las rendiciones de las cobranzas efectuadas deberán ser transferidas por el Operador Participante a la cuenta bancaria de titularidad de Corteva Seeds Argentina SRL los 2 (dos) días hábiles siguientes junto con la rendición de la cobranza efectuada.

Información referida a las cobranzas realizadas por cuenta y orden de: Corteva

- Número de Recibo o Comprobante de Cobro Fecha de Recibo o Comprobante de Cobro
- CUIT del Participante
- CUIT del Titular de las Cartas de Porte cobradas
- Importe total cobrado (en pesos argentinos)
- Importe total cobrado (en dólares estadounidenses)

Información referida a la rendición de la cobranza:

- (\*) Número de Referencia de Pago/Fondo Transferido
- Fecha de Pago/Transferencia
- Importe Total en Pesos Argentinos
- Tipo de Pago (Transferência, Deposito, Certificados, Efectivo, Cheque)
- Entidad Bancaria

La cobranza se considerará perfeccionada una vez que Corteva verifique la efectiva acreditación de los fondos en la cuenta bancaria que Corteva indique a tales efectos.

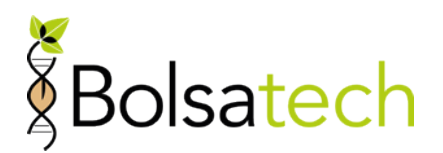

#### <span id="page-10-0"></span>**3.2. Soporte Técnico y Consultas**

En caso de que el Participante tenga algún inconveniente o consultas sobre el uso del Sistema Electrónico BolsaTech o la operatoria del Sistema BolsaTech, se pondrá a disposición del Operador Participante un servicio de atención para canalizar tales consultas a través de [info@bolsatech.com.ar](mailto:info@bolsatech.com.ar) y/o la metodología que las Bolsas determinen en un futuro mediando previa notificación al Operador Participante.

#### <span id="page-10-1"></span>**4. Sistema de Información**

A fin de garantizar la efectiva implementación del sistema de información Bolsatech, los Operadores Participantes deberán celebrar el correspondiente contrato de Compraventa de Cereales en cada operación de compraventa de granos de soja que realicen debiendo dicho contrato incluir la siguiente cláusula: "El productor, acopiador, procesador, acondicionador, exportador o remitente Vendedor acepta irrevocablemente que el grano de soja será analizado y en caso de detectarse la presencia de tecnologías patentadas se proporcionará al propietario de la tecnología a través de Bolsatech o a quien éste designe la información relativa a dichos cargamentos. Exclusivamente para las operaciones de compraventa de entrega secundaria en las que el Vendedor no posea licencia del dueño de la tecnología, ni sea participante del sistema Bolsatech, el Vendedor acepta que en caso de detectarse la presencia de tecnologías patentadas se le descontará, de corresponder, el importe de la regalía correspondiente por cuenta y orden del propietario de la tecnología o de quien éste designe. Toda controversia derivada de la aplicación de esta cláusula y/o pago de regalías será resuelta con el propietario de la tecnología patentada por la Cámara Arbitral de Cereales de la jurisdicción elegida por la parte que se considere con derecho al reclamo, a cuyo efecto las partes se sujetan y dan por aceptadas las condiciones establecidas en la reglamentación general aplicable. El tribunal elegido actuará como amigable componedor, con aplicación de las Reglas y Usos del Comercio de Granos y del Reglamento de Procedimientos aprobado por Decreto 931/98 y/o sus normas complementarias. La ejecución del laudo arbitral se efectuará ante los Tribunales Ordinarios de la Ciudad Autónoma de Buenos Aires. Si por cualquier motivo la controversia no pudiere ser resuelta por el tribunal arbitral elegido, queda pactado que serán los Tribunales Ordinarios de la Ciudad Autónoma de Buenos Aires los que resuelvan el asunto."

Para conocer la situación del Operador Vendedor podrá realizar la consulta por CUIT desde [www.bolsatech.com.ar](http://www.bolsatech.com.ar/) en "Usuario Bolsatech".

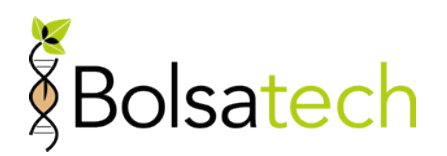

## **Anexo A Alta de Operador Participante**

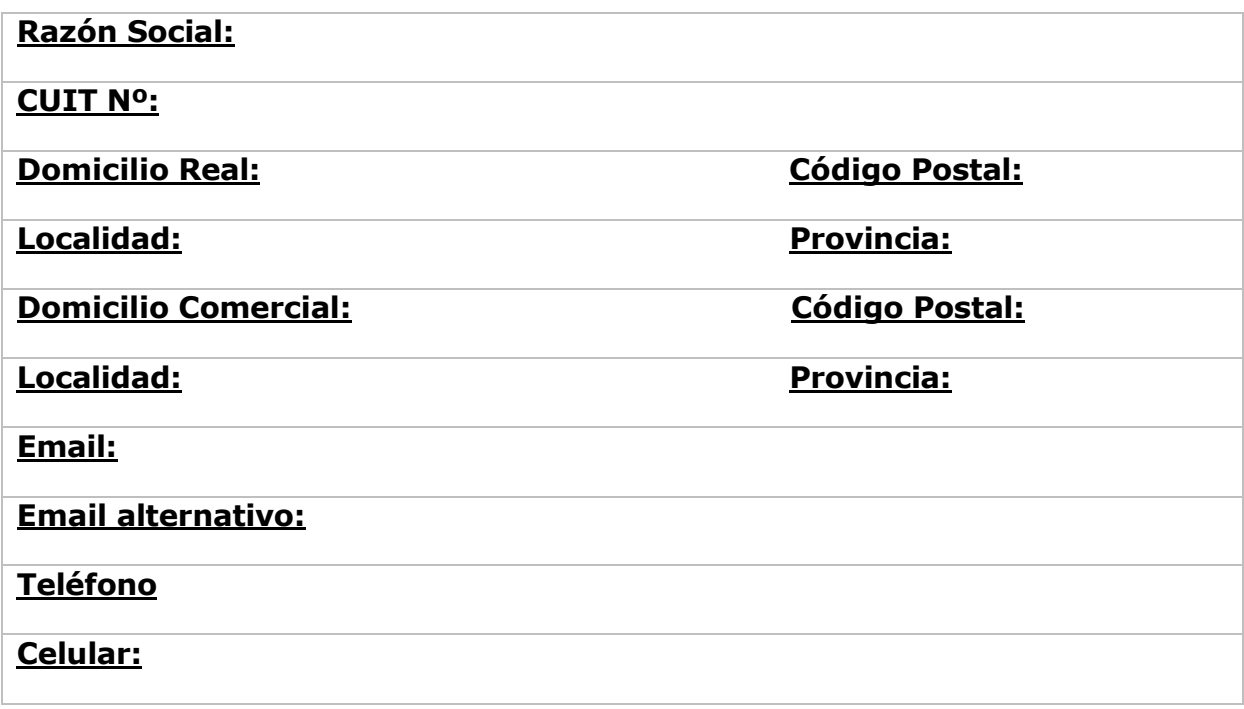

#### *Requisitos legales:*

La Solicitud de Inscripción al Sistema BolsaTech, el Manual de Procedimientos y el presente Anexo A deberán contar con firma certificada y legalizada por Escribano Público o Juez de Paz, o firma digital y deberá hacerse llegar a las Bolsas.

En la certificación el Escribano/Juez de Paz deberá indicar los datos de identidad del/los firmante/s, carácter en el que actúa/n, instrumento en el que justifica su representación (en caso de actas indicar los datos de la misma y los de rúbrica del libro en el que se asiente; y en caso de poder, los datos de la escritura y dejando constancia que cuenta con facultades que le permitan otorgar esta autorización) y datos de la empresa a la que pertenece (denominación, CUIT y datos de inscripción si corresponde, detallando Estatuto o Contrato Constitutivo y las reformas estatutarias existentes). DEBERA CONSTAR LA LEGALIZACION ANTE EL COLEGIO DE ESCRIBANOS.

#### *Requisitos impositivos:*

Se deberán entregar fotocopias firmadas de la siguiente documentación según la jurisdicción inscripta y deberá hacerse llegar a las Bolsas.

#### *Impuestos Nacionales*

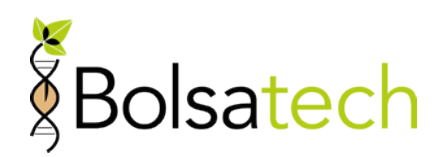

- Constancia de inscripción de AFIP, donde se detalla los distintos impuestos y/o regímenes en los que el contribuyente esta dado de alta.
- Constancia de designación como agente de retención en el Impuesto al Valor Agregado.
- Certificado de exención/exclusión en el Impuesto a las Ganancias.
- Certificado de exención/exclusión en el Impuesto al Valor Agregado.
- Certificado de exclusión de regímenes de Retención de Seguridad Social

#### *Impuestos Provinciales – Ingresos Brutos*

*Sujetos inscriptos en Convenio Multilateral*

- Constancia de Inscripción en IIBB CM01
- Constancia de Modificación en IIBB CM02
- Ultima DDJJ Anual presentada CM05
- Constancia de designación como agente de retención y/o percepción
- Certificado de exención o normas en caso de aplicar de pleno derecho, en el impuesto sobre los Ingresos Brutos
- Certificado de exclusión de regímenes de retención

#### *Sujetos inscriptos localmente*

- Formulario de Inscripción en la jurisdicción local.
- Constancia de designación como agente de retención y/o percepción
- Certificado de exención o normas en caso de aplicar de pleno derecho, en el impuesto sobre los Ingresos Brutos
- Certificado de exclusión de regímenes de retención

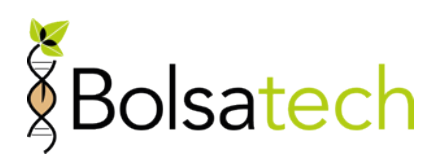

# **REGISTRO PUNTO DE ENTREGA**

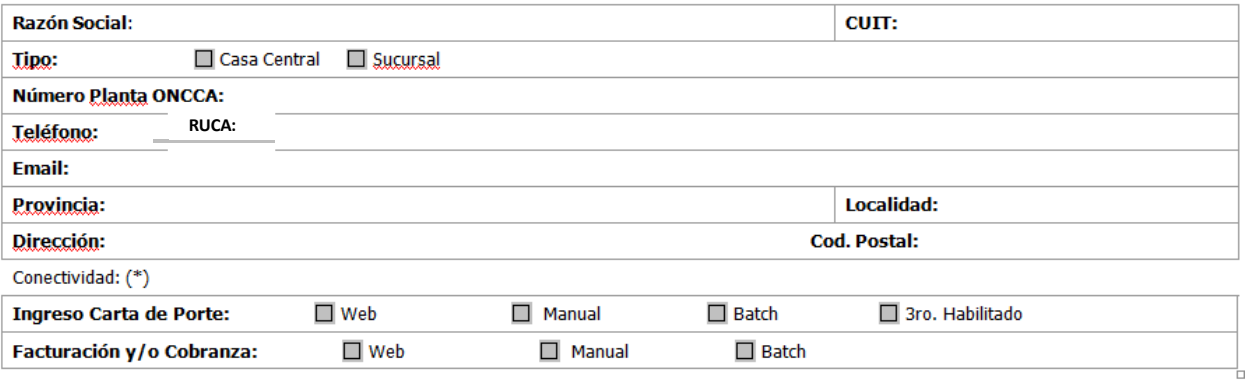

(\*) Sujeta a que su sistema de planta y administrativo tenga certificada su integración con Sistema Electrónico.

(\*\*)El formulario deberá ser completado por cada planta que operara en el sistema, sea casa central o sucursal.

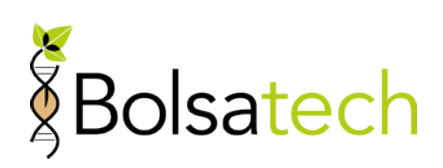

# **REGISTRO USUARIOS**

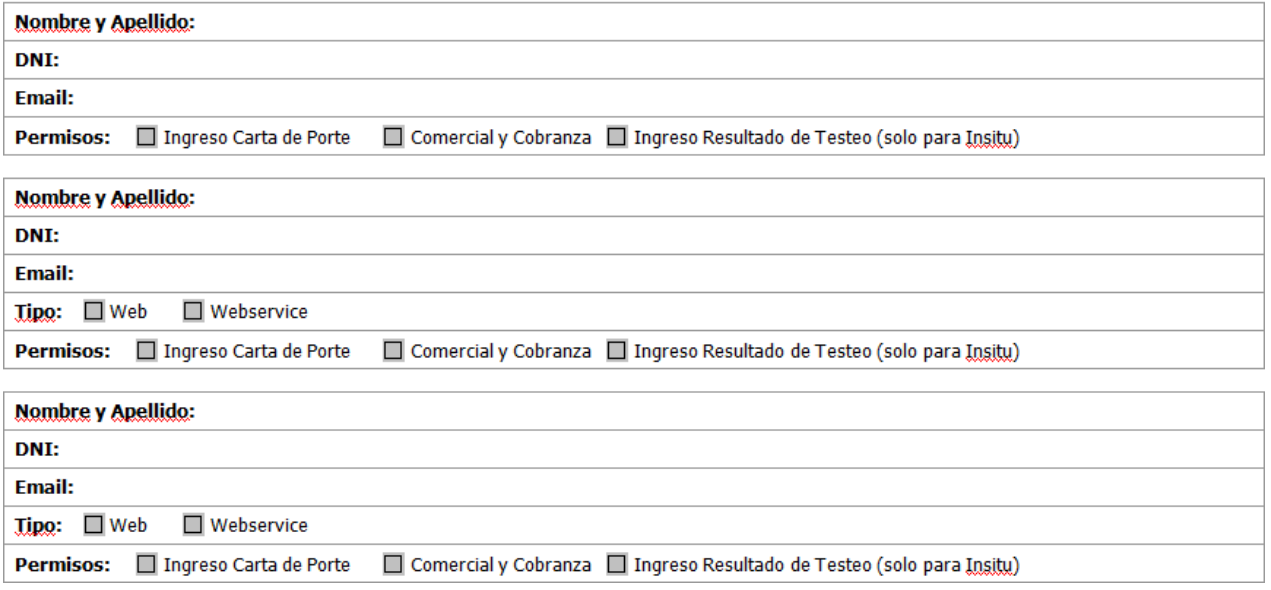

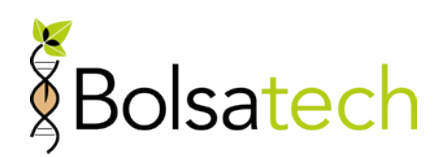

#### **ANEXO B: Protocolo de Testeo Tecnología Enlist®**

<span id="page-15-0"></span>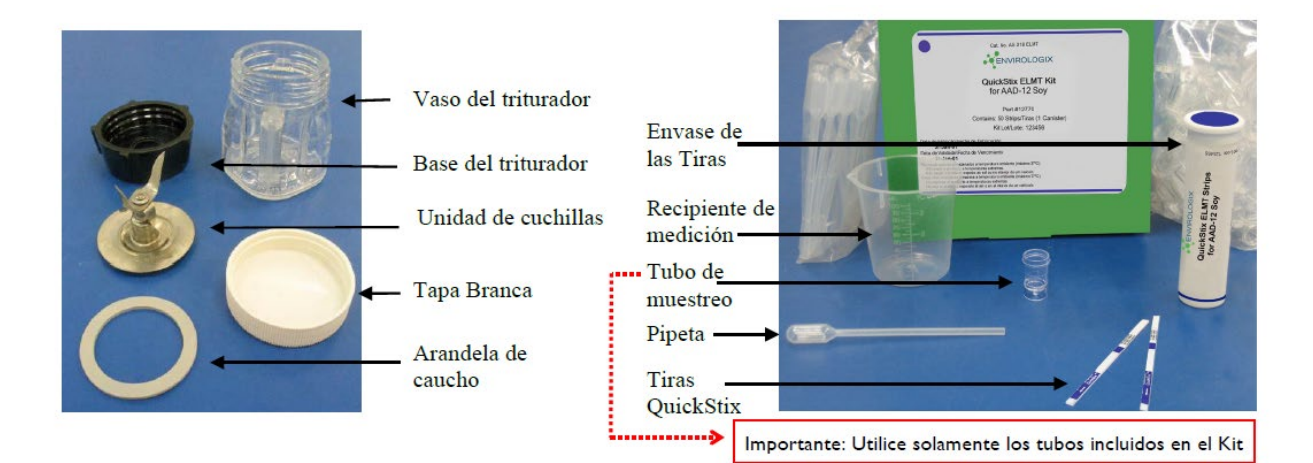

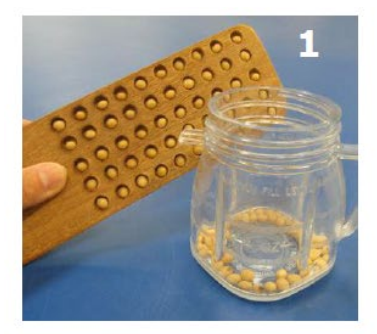

Luego de contar 100 granos con el contador de granos, viertalos en el vaso del triturador.

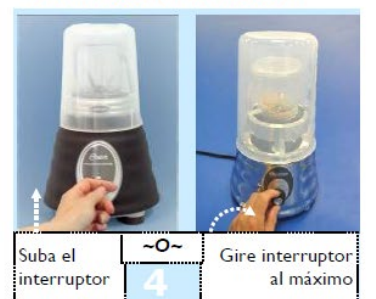

Invierta el vaso y encájelo encima del motor del triturador. Cubra el vaso y encienda el triturador durante 40 segundos.

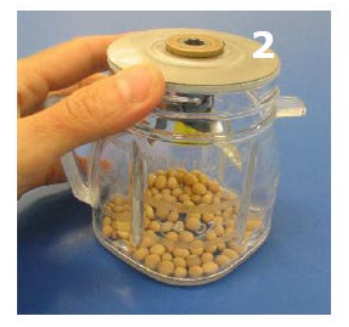

Coloque la arandela de caucho y luego la unidad de cuchillas en la parte superior del vaso.

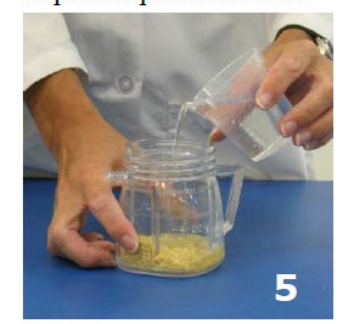

Retire el vaso, inviértalo y déle unos golpecitos para soltar el triturado que pudiera estar atrapado alrededor de las cuchillas. Retire la base y la unidad de cuchillas y agregue 100 mL de agua de la canilla.

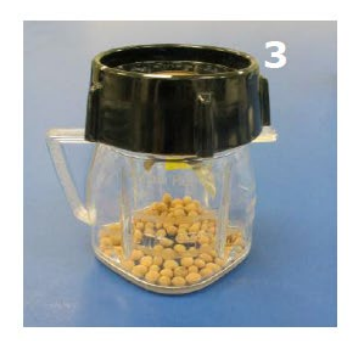

Coloque y ajuste la base del triturador.

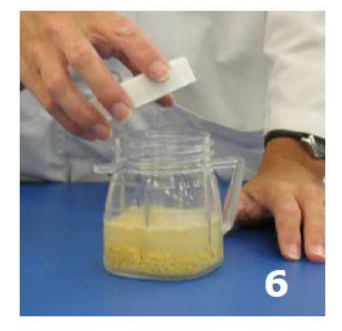

Coloque y ajuste la tapa blanca del vaso.

Continuar  $\rightarrow$ 

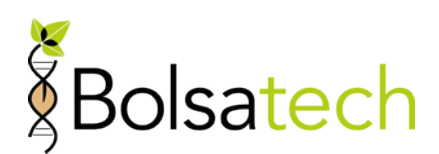

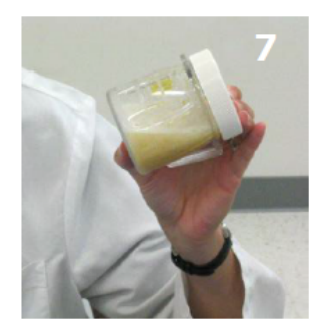

Agite la muestra vigorosamente diez veces.

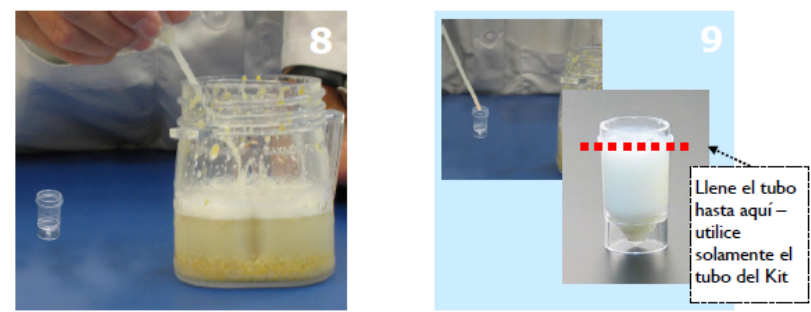

Deje la muestra en "reposo" aproximadamente 15-20 segundos. Utilizando una pipeta nueva, llene un tubo de muestreo nuevo como se muestra arriba. Evite material particulado (use la parte mas clara del extracto).

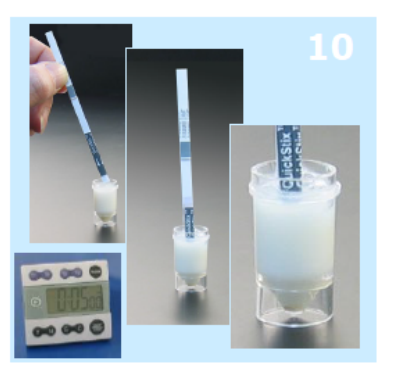

Inserte una tira nueva en el tubo de muestreo, colocando las flechas en el líquido. Al retirar la tira, cierre la tapa del tubo.

Déjela reaccionar durante 5 minutos.

Retire la tira y lea el resultado.

.

Descarte la pipeta y el tubo de muestreo usado.

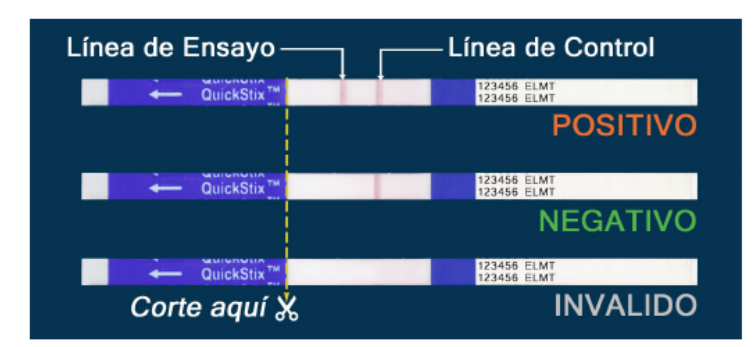

Si ambas líneas aparecen después de 5 minutos, el resultado es positivo  $(+)$ .

Si no se observa la Línea de Ensayo después de 5 minutos, el resultado es negativo  $(-)$ 

El ensayo será inválido si la Línea de Control no aparece.

Para conservar la tira, corte y deseche la sección inferior cubierta por la cinta con las flechas.

Registrar el resultado positivo o negativo de inmediato.

Almacenar, durante al menos doce meses desde practicado el análisis, todas las tiras (positivas y negativas, más las invalidas) utilizadas para ser reportadas a CORTEVA o quién esta designe. Para conservar la tira, corte y deseche la sección inferior cubierta por la cinta con las flechas. Descarte la pipeta y tubo de muestreo utilizado.

**Advertencia:** No almacenar las tiras en áreas donde la temperatura pueda superar los 30°. Utilizar siempre protección ocular y tener cuidado cuando se manipule la unidad de las cuchillas y se está usando la licuadora.

**Almacenaje:** Este QuickStix kit puede ser almacenado a temperatura ambiente o refrigerado para aumentar su vida útil. Observe la vida útil aplicable según la temperatura, en el embalaje del kit. No exponga el kit a temperaturas extremas. No deje le kit expuesto al sol o dentro de un vehículo. No deje

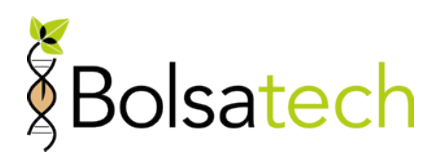

las tiras expuestas a condiciones de alta humedad. Si no van a ser usadas inmediatamente, regrese las tiras al envase y tape el envase lo antes posible.

**Utilización de las tiras:** No abra el envase de las tiras hasta usar las mismas. Saque solamente las tiras necesarias para el ensayo a ser realizado. Evite doblarlas. Cierre el envase tan pronto se retire las tiras a ser utilizadas. Este procedimiento evitará que la humedad las dañe.

**Limpieza:** Para evitar la contaminación cruzada con granos, líquidos o polvo, limpie a fondo el vaso de la licuadora, la tapa del mismo y la unidad de cuchillas liberándolos de polvo y residuos antes de preparar otra muestra. Para cada muestra use siempre una pipeta nueva y un tubo de muestreo nuevo.

El laboratorio deberá realizar un test cualitativo (strip-test) para cada muestra de grano de soja, de forma de detectar la presencia o no de la Tecnología Enlist E3®.

Corteva por si o a través de tercero designado por ésta proveerá los kits de Tiras Quick Stix (Gráfico 1) necesarios para realizar el strip-test. Estos kits incluyen los siguientes insumos:

- Tiras reactivas (QuickStix) y envase tiras.
- Recipientes de medición.
- Tubo de muestreo. (Es importante se utilicen sólo los tubos incluidos en el kit).
- Pipeta.

Al kit se le suma la tabla dosificadora para la toma de los 100 granos de la muestra, necesarios para realizar el test.

El laboratorio deberá contar con licuadoras con las siguientes características:

- Potencia de 500 watts o más.
- Carcasa de metal con 1-2 velocidades. (Ideal on y off, lo más simple posible).
- Motor debería ser de metal, así como acople jarra-rotor, que lo hacen más resistente.
- Vaso cobertor plástico.

Jarro papilla

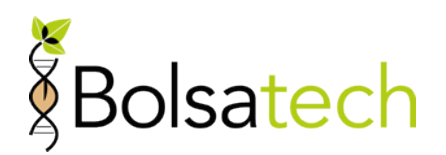

#### **ANEXO C: Terceros Habilitados**

<span id="page-18-1"></span><span id="page-18-0"></span>Serán Terceros Habilitados para los operadores de granos (i.e. acondicionadoras, acopiadores, cooperativas, exportadores, industriales, permutantes, terminales portuarias, mercados de futuros, etc.) que sean Operadores Participantes del Sistema BolsaTech, localizadas en el territorio de la República Argentina: Cámara Arbitral de la Bolsa de Comercio de Rosario, Bolsa de Comercio de Chaco, Cámara Arbitral de la Bolsa de Cereales de Buenos Aires, Bolsa de Cereales de Córdoba y Cámara de Cereales y Afines de Córdoba Tribunal Arbitral, Cámara de Cereales de Bahía Blanca, Cámara Arbitral de Cereales de Entre Ríos, Cámara Arbitral de la Bolsa de Comercio de Santa Fe, C.H. Robinson Worlwide Argentina S.A.,. (esta última, a los efectos del retiro de muestras, en caso de corresponder).

BolsaTech informará a los Operadores Participantes la actualización del presente anexo.

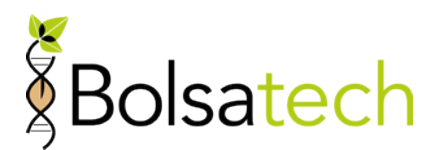

## <span id="page-19-1"></span><span id="page-19-0"></span>**ANEXO D:**

## **Archivo Solici01.txt.**

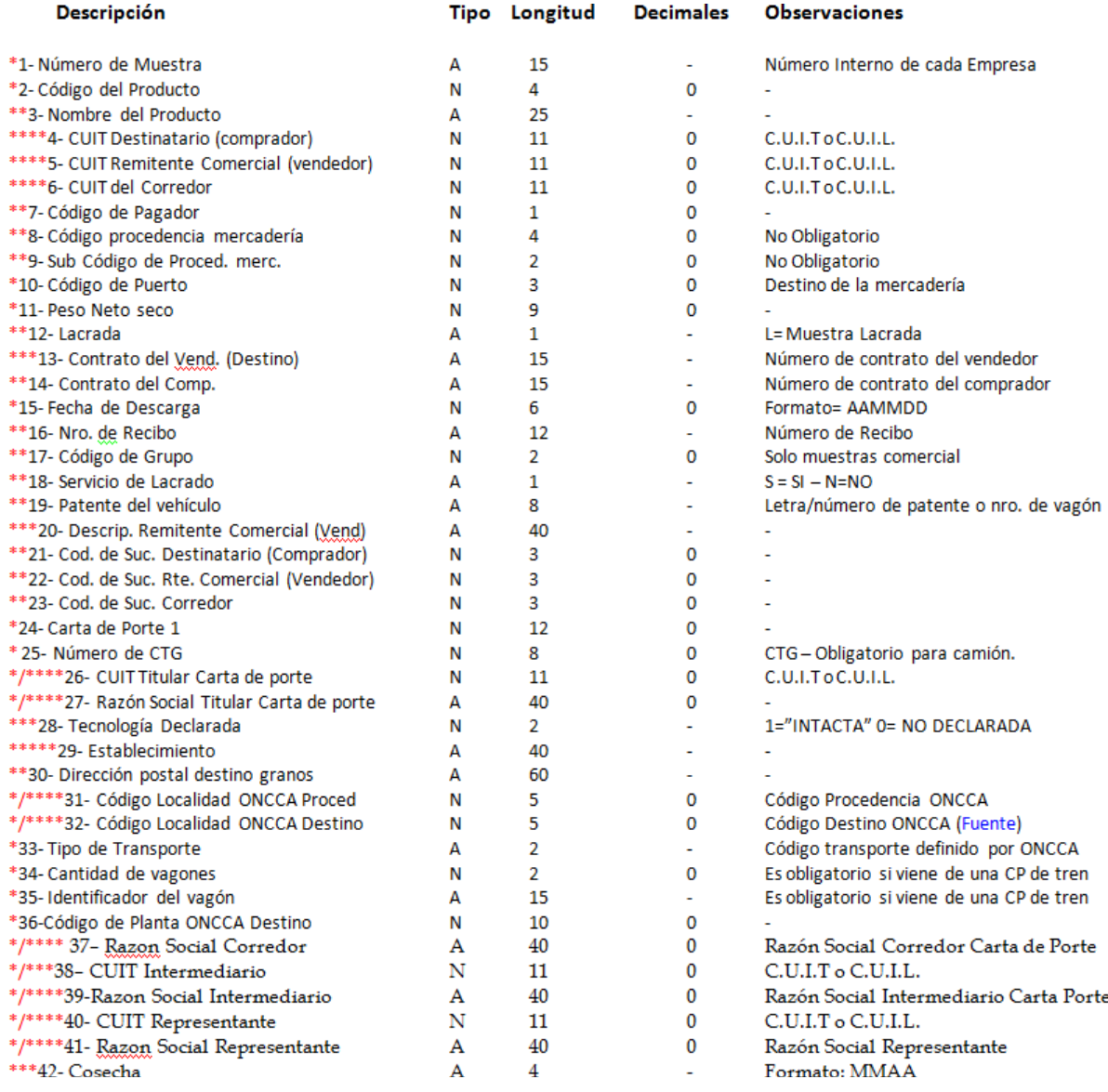

(\*) Los campos son obligatorios y se graban en el Sistema Electrónico BolsaTech.

(\*\*) Los campos no son obligatorios y no se graban en el Sistema Electrónico BolsaTech.

(\*\*\*) Los campos son optativos para la Campaña 2015/2016 y, si se informan, se graban en el Sistema Electrónico Bolsa Tech.

(\*\*\*\*) Los datos sólo serán conservados en el Sistema Electrónico BolsaTech en caso de tratarse de un cargamento de Grano con Tecnología.

(\*\*\*\*\*) El campo es obligatorio en caso que se trate de un cargamento de titularidad de otro Operador Participante (2° Disposición).

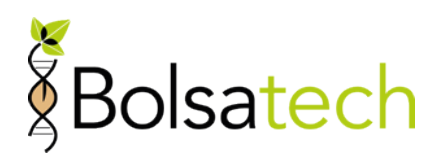

#### **ANEXO E: Requisitos del Código de Barras**

<span id="page-20-1"></span><span id="page-20-0"></span>El código de barras a desarrollar por elOperador Participante (Número de Muestra) destinado a identificar las muestras deberá cumplir con los siguientes requisitos:

- a. **Número de muestra**: Los tres primeros dígitos corresponden al código de puerto asignado por BolsaTech, el resto de la numeración es a libre elección de la empresa que origina la información, hasta 15 dígitos en total.
- b. **Código de barra**: Formato 39 con digito verificador calculado en "Modulo 43". Dicho dígito no debe estar impreso en el Número de la Muestra.
- c. El número impreso debe coincidir con el informado en el Punto N° 1 del Archivo Solici01.txt. que se incluye como **ANEXO D** (sin el digito verificador)
- d. La impresión de los datos debe ser en fondo blanco y con la siguiente orientación:

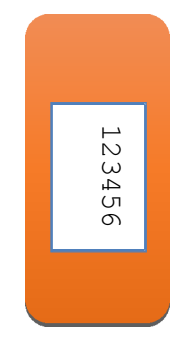

#### <span id="page-20-2"></span>**Notas Codificación barras:**

- e. Estándar: 39
- f. Verificación: modulo 43
- g. Medidas: 5 x 1,5 cm
- h. Máximo de 15 caracteres
- i. Contenido: código puerto + ID muestra
- j. Ubicación: medio del sobre
- k. Impresión del Código de barras sobre fondo blanco, pegado a la muestra.
- l. Lectores: Meteorologic, Honeywell

En la web de BolsaTech se podrá acceder a un sistema online que permita la generación de los códigos de barra, para quienes no lo tengan resuelto en sus sistemas.